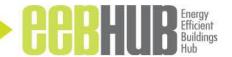

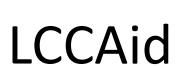

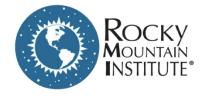

- LCCA Excel Tool
  - Designed for energy optimization of building retrofit projects
  - Applicable to new buildings and other projects

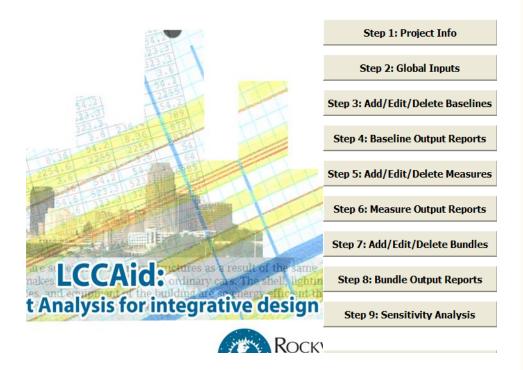

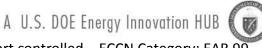

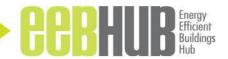

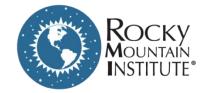

## How to Use LCCAid:

**Project Name:** 5% **Project Name** Discount **Project Location:** Boulder, CO Inflation N/A Nominal 5% **User Name:** Iane Doe Base Year: 2012 **Escalatio** Constant 2% **Occupancy Date (Service Date):** 2013

31 years

- Start by defining a baseline for the building
- Create energy model
- Bundle measures

**Study Length:** 

- Iterate simultaneously with the energy model
- Offer sensitivities if needed

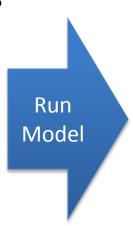

#### **Outputs:**

- 1. Measure (ECM) specific financial results
- 2. Bundle financial results
- 3. Entire project NPV and cash flows
- 4. Charts
- 5. Sensitivity Ranges

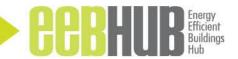

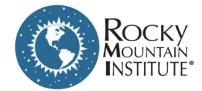

## **Presenting Results**

Empire State Building Example

Display the relevant metrics (here it's NPV and CO2 savings

Include uncertainty and sensitivity about future projections

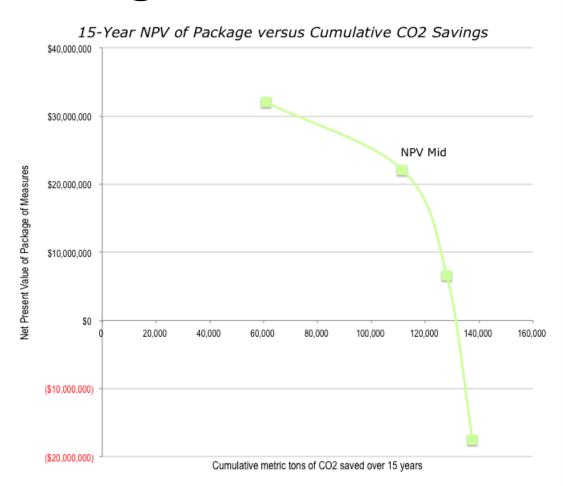

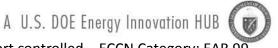

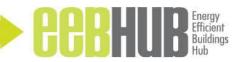

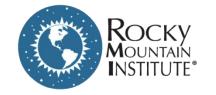

## Example: Pharmaceutical Company

#### **Project overview**

Lab & manufacturing plant campus (offices as well)

Served by a central plant

Aiming for site net zero in the next 15 years

Site net zero specifies all energy consumption offset by site generation

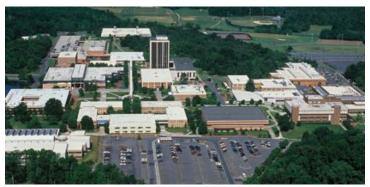

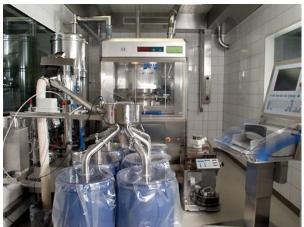

\$100 Million in Upfront Cost

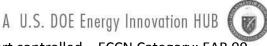

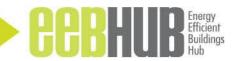

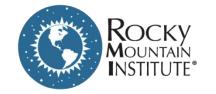

## Example: Pharmaceutical Company

Client typically funds projects with less than a 4 year simple payback

This project falls into a special category of funding

However, client requested a bundle of measures with four year simple payback- LCCA must convince client leadership

Client already uses some elements of LCC in their financial analyses

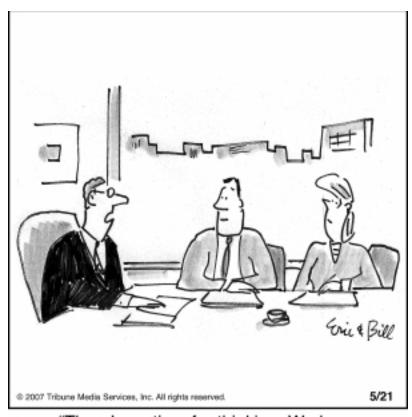

"There's no time for thinking. We have to make a management decision."

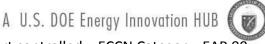

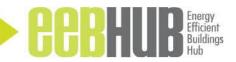

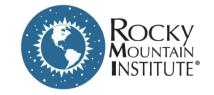

# Example: Pharmaceutical Company

#### **Our Approach**

Using LCCAid for 20+ ECMs, and 8 bundles

Using a custom inputs spreadsheet

Assigning a dedicated cost estimator

Interfacing with an eQUEST team

Ongoing QC

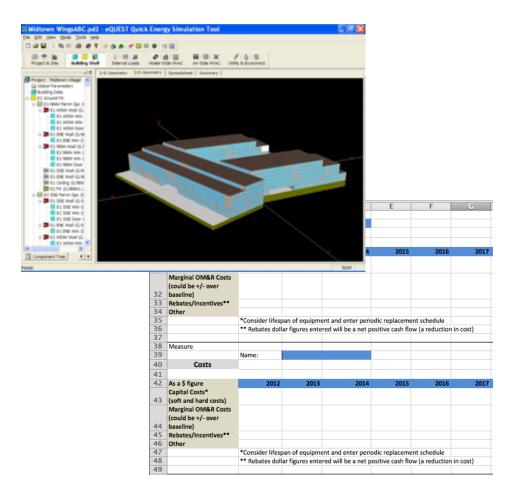

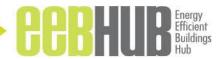

# Typical Uncertainty

- Energy Uncertainty
  - Interactive effects required
  - Weather, occupancy, space use are variables
- Cost Uncertainty
  - Dedicated cost estimator
  - Assessments of the impact of 'piggybacking' projects

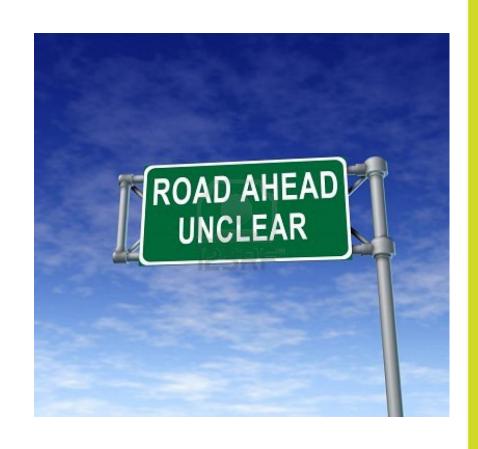

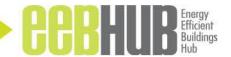

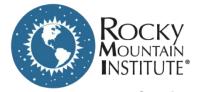

# What We Spend in a Building

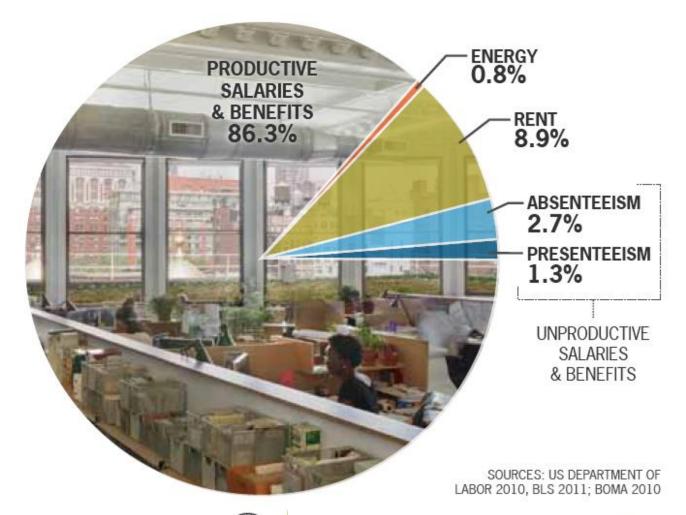

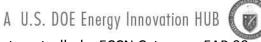

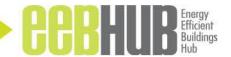

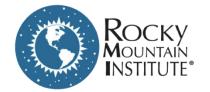

## **VBECS**

# Consider any potential Values Beyond Energy Cost Savings (VBECS)

**RMI RETROFIT VALUE MODEL** 

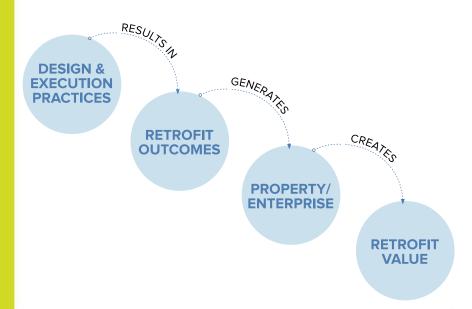

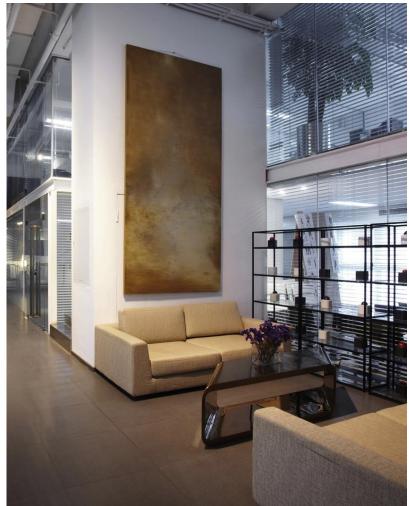

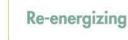

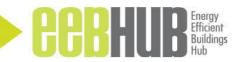

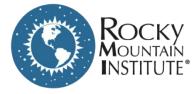

### Accessible at:

- Free Tool available at RMI.org:
  - http://www.rmi.org/Mo delingTools

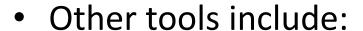

- Energy Model Input Translator (EMIT)
- Model Manager
- Green Footstep
- Elements

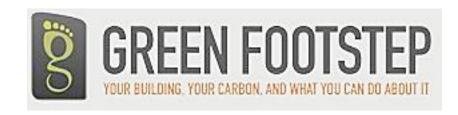

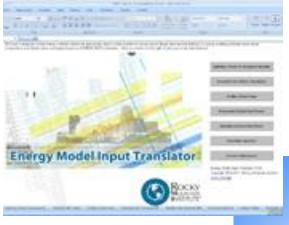

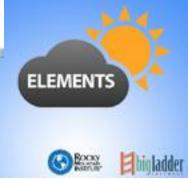

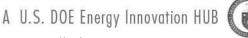